## Photoshop 2020 (version 21) Serial Number Free [Win/Mac] [Updated-2022]

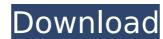

#### Photoshop 2020 (version 21) Crack + Activation Free

File Formats Photoshop supports many different image file formats, including CMYK, RGB, TIFF, JPG, GIF, and BMP. Here are a few of the more common ones: Cineon: This is a very popular file type for still photography or video. It enables you to use the same file with programs like Photoshop. Photo CD: This is a small CD with a copy of your images on it. The drawback to this format is that it does not support the advanced file types in Photoshop. Raw: Images in this format store the actual data as a file, which must be imported into a photo editing application like Photoshop. You can take a photo with a digital camera and then edit it with Photoshop after you've transferred the file to your computer. The reason the data is stored as a file is that your computer can be a better processor than a camera, and every time you want to edit the photo, you must open the image, and then close the file and the editing. TIFF: Tagged Image File Format allows you to store your images in a format that allows you to store a longer the file size can be enormous. JPG/JPEG: These file types are extremely popular, and Photoshop includes them in its standard library. In the past, JPG/JPEG files could not be used in a Windows environment because the file types are extremely popular, and transparency. In the past, JPG/JPEG files could not be used in a Windows environment because the file types are extremely popular, and transparency. In the past, JPG/JPEG files could not be used in a Windows environment because the file types are extremely popular, and transparency in a GIF. However, GIFs cannot store layers, so if you want to use layers, a PNG must be used. BMP: This idea to the file types are standard in all applications, but Photoshop includes a wider variety than other programs. Indicating the Size of the Photoshop in Windows, you may notice the folder icon next to the file (Figure 6-1). This icon indicates the actual file

#### Photoshop 2020 (version 21) Crack + Download [April-2022]

Adobe Photoshop Elements 2020 (including PhotoStructure, a photo-editing and organizing tool) allows you to work with photographs, and to edit, arrange, duplicate, redraw, resize and otherwise transform a picture. So it's no surprise that I love the app. As a creative, I rely on it every day. Photoshop Elements is primarily a photo editing software, though it can also be used for design and web creation. You can edit RAW images, adjust tones, sharpen or blur your subject, correct for eye defects, make basic retouching adjustments, such as red eye removal, remove red-eye and adjust other problems. It also comes with a few basic editing tools and a basic creative suite, such as a paintbrush tool. To help you on the way, I've assembled this list of key tools and features you'll want to know before you start. 1. Import and Export Images To import or export an image, follow these simple steps: Step 1: Open the image in Photoshop Elements. Step 2: Click the new element icon (You can find it in the top right-hand corner.) in the top right-hand corner. Step 3: Click on "Import". Step 5: Drag the image you want to import to the "File" window. To import an image, press Ctrl+T to bring up the "Open" dialog. Then, in the "File type" drop-down menu, choose "Image (Photoshop.Image)" to open the image in the program. Then drag the image from your computer to your desktop. To export an image, press Ctrl+T to bring up the "Open" dialog. Choose "Save for Web," "Save for Web," "Save for Web," "Save for Web," "Save for Web," "Save for Web," "Image > Adjustments > Enhance" (Mac) to open a dialog where you can 388ed7b0c7

### Photoshop 2020 (version 21) Crack Incl Product Key

Corporation, we are also nothing without our staff, and you've all played a role in supporting us and helping us turn around our business. We are proud of what we've achieved since we launched and look forward to delivering you a great experience over the next year. While you've likely already seen our 4 things and 2 stats page and would like to more, we've put together this brief summary of our progress over the past 12 months. We recognise that our success has meant a great deal to you all, and that you have the right to know just how we are doing. Here are 4 things about us: 1) We created and grew our community Over the past 12 months we've seen continued growth in our community. We now have more than 36,000 members on our network and over 300,000 total registered. Our content, features and offerings to community have also seen significant enhancements. By the end of June, we will have over 1500 images, videos and links shared on our network each month, as well as more than \$1.7 million) (£1.0 million) in value of shares sold. We also created our own network app, which to till be available on iOS and Android devices in the coming months. 2) We've invested heavily to improve the way we are perceived We have spent over \$500,000 over the past 12 months on professional advertising and promotion to help us improve our brand position. In addition to that, we also moved to utilize a more focused approach in our marketing strategy. This new approach, which we've been implementing since January, is based around a much more holistic strategy that gets to the heart of who we are, and how we use our new network app. There will also be more plans to promote the product features and network in 2015. 3) We're creating better services to make your life easier Over the past 12 months we've made some major technical investments to improve and add features to our website, network and network app. This has allowed us to focus on building our brand and creating better experiences for you all. The new web application we've built

# What's New in the?

The Eraser tool will erase a large area. You can use it to clear up background clutter. There are also tools that help fix color and create selections. The Healing Brush is used to fix and remove damage in images. It is similar to a substitute for an expensive scanner. The Retouch tool will repair minor damage in an image. Adobe's Illustrator is a popular vector-based design software. Quickly resize the objects in your art to fit your design. Select the object, choose Image → Canvas Size, and then adjust the Width and Height settings to fit the artwork. (If you choose Object → Canvas Size, your artwork remains the same size and the canvas expands or contracts to fit the image.) It is perfect for creating wireframes or mockup designs for a website. There are many powerful graphics packages available for download. Adobe Photoshop and Illustrator are the two most widely used. You may also find that you need to design with a vector graphics program, such as CorelDraw, but you may find that the tools you are familiar with work best in these packages. Sometimes the appearance of light and shadow can be manipulated to create the look of a painting. You can use the Pen tool, Hue/Saturation tool, and Brightness/Contrast tool to make adjustments to these effects. Use the Magic Wand tool to select a small area of an image in which there is a single color. If you have identified the color of an image, use the Magic Wand tool to select the color. The Magic Wand tool does not make the selection, but marks the area so you can select all of it with the Select None tool. (There are also other ways of identifying a color.) If the same color repeats throughout your image, use the Magic Wand tool to select those areas. The tool makes a selection out of the color while leaving the rest of the image alone. Use the Eraser tool to remove a selected color from an image. The Blend tool will create a smooth transition between one color and another. The tool can blend colors that are adjacent to each other to create a gradient. The tool

**System Requirements For Photoshop 2020 (version 21):** 

Minimum: OS: Windows 7, Windows 8, or Windows 10 Processor: Intel Core i3 or AMD equivalent Memory: 2 GB RAM Graphics: Intel HD 4000 or AMD equivalent Storage: 4 GB available space Network: Broadband Internet connection Other: Controller: Keyboard, mouse If you're having trouble installing the game, please make sure that you have an Intel-compatible CPU.

https://gamersmotion.com/photoshop-2021-version-22-2-crack-exe-file-license-key-for-pc/ https://storage.googleapis.com/paloodles/upload/files/2022/07/XZkdIWP84NHJ6Wxwlei7\_05\_0296f8b199d44c4cda554251062d23db\_file.pdf

https://www.luckyanimals.it/adobe-photoshop-2021-version-22-4-keygen-only-product-key-full/

https://travelwithme.social/upload/files/2022/07/Co429xBBcNnVYZPhtQrm\_05\_0296f8b199d44c4cda554251062d23db\_file.pdf
https://bascomania.com/wp-content/uploads/2022/07/Photoshop\_2021\_Version\_2241\_full\_license\_\_Product\_Key\_Free\_For\_Windows\_Latest\_2022.pdf

https://www.wareham.ma.us/sites/g/files/vyhlif5146/f/uploads/concomfees4.pdf https://madisontaxservices.com/photoshop-2021-version-22-1-1-hacked-activator-download-latest

https://germanconcept.com/photoshop-cc-2014-product-key-and-xforce-keygen-for-windows/ https://hadacreative.com/adobe-photoshop-2021-version-22-3-1-keygen-only-free-download/

https://www.bloomfieldct.gov/sites/g/files/vyhlif7551/f/uploads/entire\_booklet\_9\_mb.pdf

http://robinzoniya.ru/?p=24616

https://wanoengineeringsystems.com/photoshop-cc-2015-version-17-crack-full-version-keygen-x64/

http://www.hacibektasdernegi.com/wp-content/uploads/Adobe\_Photoshop\_2021\_Version\_222\_Key\_Generator\_Activation\_Code\_Free\_2022.pdf https://portesbjerg.dk/sites/default/files/webform/photoshop-2022-version-232.pdf

https://fryter.com/upload/files/2022/07/X2BerULd3QL5IRn1dYNo 05 0296f8b199d44c4cda554251062d23db file.pdf

http://nii-migs.ru/?p=4982 https://www.etownonline.com/sites/g/files/vyhlif3091/f/uploads/property\_maintenance\_complaint.pdf

https://www.danke-eltern.de/wp-content/uploads/2022/07/Adobe\_Photoshop\_2021\_Version\_2251.pdf

https://sipnsave.com.au/sites/default/files/webform/webform/mismatch-session-ale/Adobe-Photoshop-2021-Version-2243.pdf https://www.riseupstar.com/upload/files/2022/07/xLVpQrltrfJwVuhRJw76\_05\_da5f7522ed581d96370cb8569f71494e\_file.pdf

http://lawcate.com/photoshop-cc-2018-hacked/

https://cameraitacina.com/en/system/files/webform/feedback/marjgia404.pdf http://www.vidriositalia.cl/?p=37428

http://realslant.com/?p=10974

https://www.beliveu.com/upload/files/2022/07/PHcjuuxUJTBRhAuYnkim\_05\_6a953e7b03bfde5ca8c7d7ef8f89dc8a\_file.pdf

https://navbizservices.com/wp-content/uploads/2022/07/quefer.pdf https://www.cakeresume.com/portfolios/photoshop-cc-2018-version-19-serial-key-activatio

https://cdn.vansfans.cn/img/2022/07/Photoshop\_2022\_serial\_number\_and\_product\_key\_crack\_\_For\_PC\_Latest.pdf
https://arcmaxarchitect.com/sites/default/files/webform/raplai592.pdf

http://rbics.net/?p=3123